# **HydroExpert**

**Política Decisão por Usina – Combinação de Decisões** 

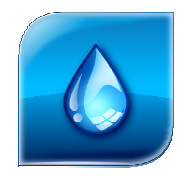

**HydroByte**  Software

Abril 2023

#### **HydroByte Software**

www.hydrobyte.com.br

Manual sobre a combinação de decisões para a política de Decisões por Usina do modelo HydroSimXP disponível no Sistema HydroExpert.

Autor: Marcelo Augusto Cicogna (support<a>hydrobyte.com.br)

Versão 1.2 atualizada em 2023-04-25.

Impressão realizada em 2023-04-25.

Arquivo: Manual-HydroSimXP-Decisoes.doc (647 kB)

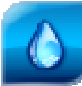

# **Índice**

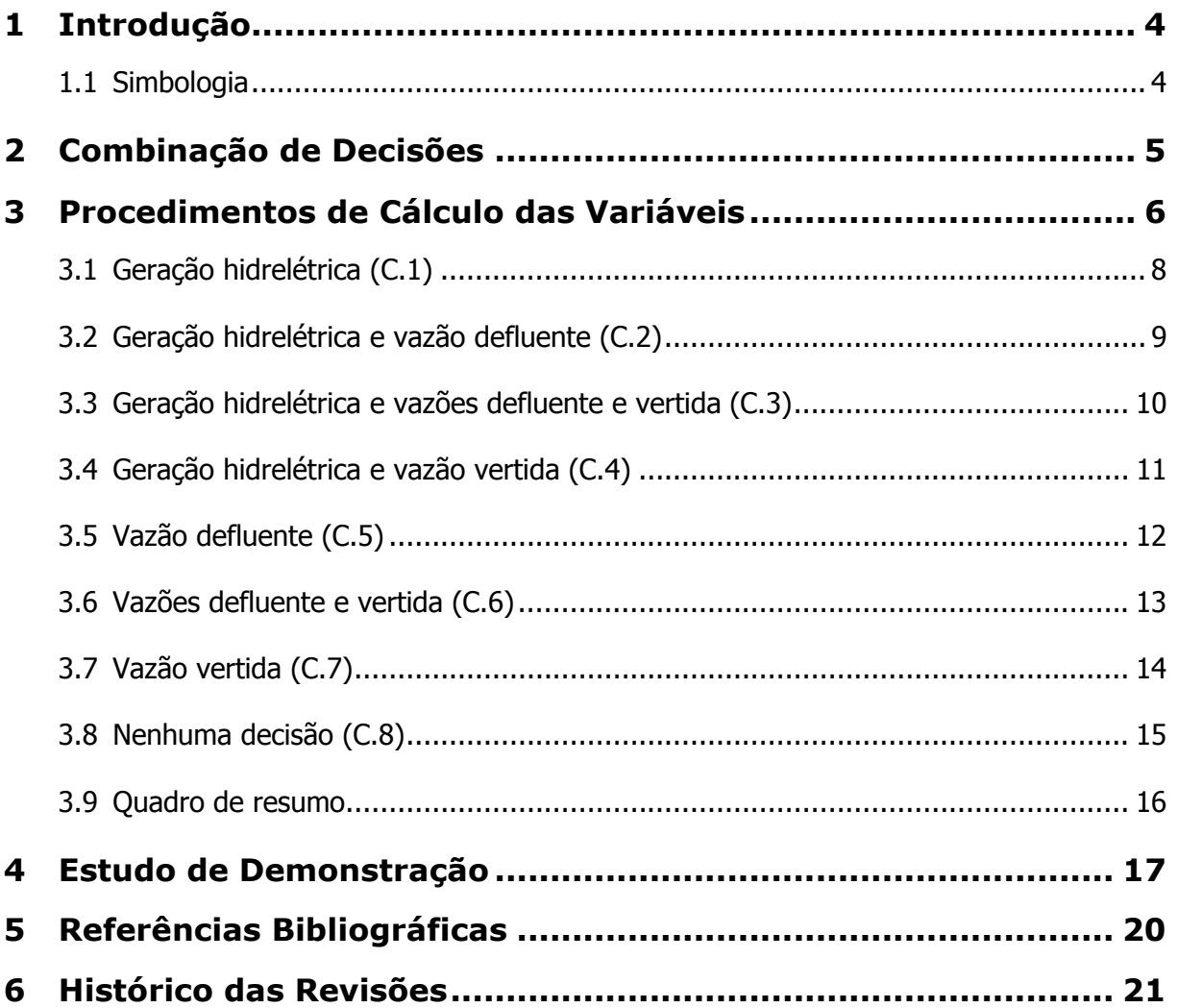

# **1 Introdução**

Este manual tem como objetivo apresentar uma documentação para as combinações de decisões possíveis de serem geradas para a política operativa "Decisão por Usina" do modelo HydroSimXP existente no Sistema HydroExpert.

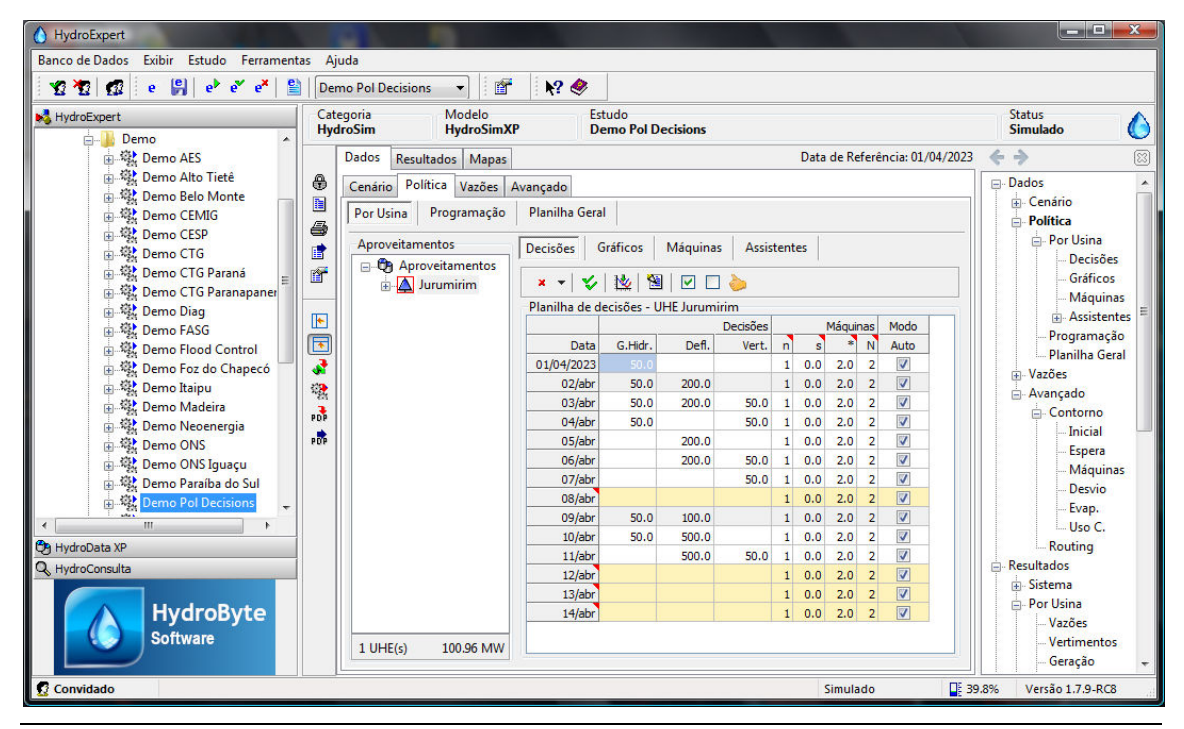

*Figura 1. Interface de dados de entrada para a política operativa Decisões por Usina.* 

As funcionalidades apresentadas neste manual foram originalmente disponibilizadas na versão 1.7.9 RC8 do Sistema HydroExpert.

### **1.1 Simbologia**

Adota-se a simbologia padrão do Sistema HydroExpert, com destaque para as seguintes variáveis e suas descrições:

- *p*: geração hidrelétrica total do aproveitamento (MW).
- *u*: vazão defluente total do aproveitamento (m<sup>3</sup>/s).
- $\bullet$  *q*: vazão turbinada total do aproveitamento (m<sup>3</sup>/s).
- $s$ : vazão vertida total do aproveitamento (m<sup>3</sup>/s).
- $q^{\max}$ vazão turbinada máxima do aproveitamento (m<sup>3</sup>/s).
- *a*: vazão afluente ao reservatório (m<sup>3</sup>/s).
- $\Diamond^{in}$ : *in*: variável indicada como entrada de dados (input).

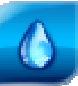

# **2 Combinação de Decisões**

A política operativa "Decisões por Usina" é selecionada por *default* na interface do modelo HydroSim XP e visível na aba "Dados > Política", conforme apresentado na Figura 1.

As três principais variáveis dessa política operativa são:

- "G.Hidr.": geração hidrelétrica total (MW).
- $\bullet$  "Defl.": vazão defluente (m<sup>3</sup>/s).
- "Vert.": vazão vertida  $(m^3/s)$ .

No Quadro 1 a seguir, apresenta-se uma forma de tabulação das oito combinações possíveis de entrada de dados para esses três tipos de decisões operativas. Utilizam-se nomes de variáveis "p", "u" e "s" para demonstrar quando há, ou não, a entrada de dados de geração hidrelétrica, defluência e vertimento, respectivamente.

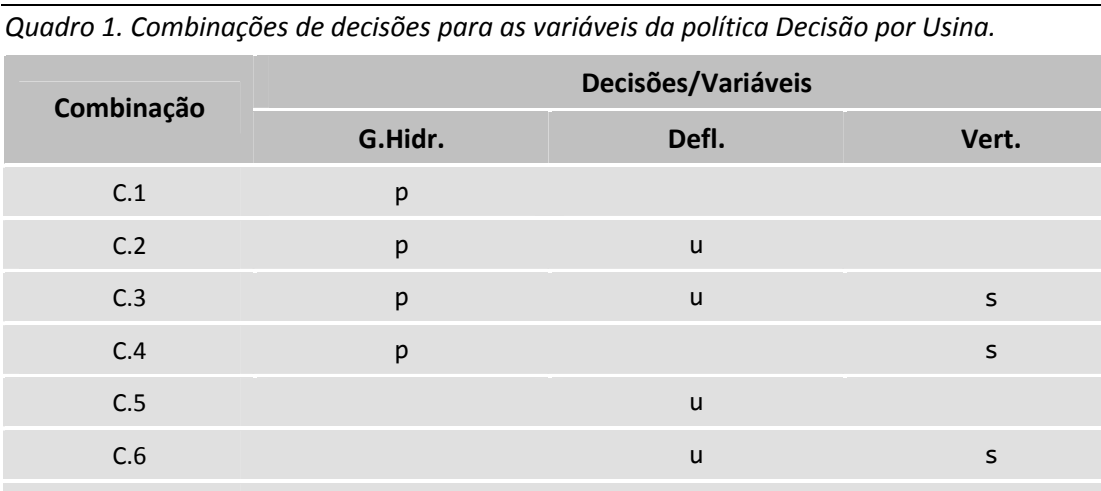

Na próxima seção serão apresentados os procedimentos de cálculo para cada uma das combinações apresentadas no Quadro 1.

 $C.7$  set  $S$ 

C.8

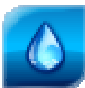

# **3 Procedimentos de Cálculo das Variáveis**

Para a descrição do procedimento de cálculo das variáveis nos resultados do estudo, a partir das combinações apresentadas no Quadro 1, faz-se necessário apresentar o funcionamento do cálculo da vazão turbinada em função de uma meta de geração hidrelétrica. Para isso, definem-se duas funções relacionadas à função de produção hidrelétrica:

- *g(q)*: função de produção hidrelétrica que calcula a geração hidrelétrica total (MW) a partir da vazão turbinada total  $(m<sup>3</sup>/s)$ , entre outras variáveis.
- $f(p)$ : função que calcula, de modo iterativo, a vazão turbinada total (m<sup>3</sup>/s) a partir de uma meta de geração hidrelétrica total (MW).

Denota-se como *f(.)* a função inversa da função de produção hidrelétrica *g(.)*, calculada por um método iterativo não linear. Apresenta-se a seguir um equacionamento que demonstra a forma implícita que a vazão turbinada aparece nas componentes da função de produção hidrelétrica.

A função de produção hidrelétrica *p* é depende de outras variáveis e é dada pela Equação 1:

$$
p = k \eta_G \eta_T h.q \tag{1}
$$

sendo:

- *p*: potência hidrelétrica gerada (MW).
- *k*: constante que engloba a aceleração da gravidade e o peso específico da água.
- $\eta_G$ *:* rendimento do gerador.
- $\eta$ <sup>*T*</sup>: rendimento da turbina.
- *h:* altura de queda líquida (m).
- q: vazão turbinada total (m<sup>3</sup>/s).

Para os procedimentos de cálculo desse manual, simplifica-se a apresentação da função de produção como sendo dependente apenas a vazão turbinada como variável principal: *p(q)*. No entanto, deve-se considerar que as outras variáveis também são calculadas pelo simulador.

A altura de queda líquida é dada pela Equação 2 a seguir, destacando-se as suas variáveis.

$$
h = z_b - z_r - h_p \tag{2}
$$

sendo:

- *zb*: cota do nível d'água de montante (m).
- *zr* : cota do nível d'água de jusante (m).
- *hp*: altura de perdas hidráulicas no conduto forçado (m).

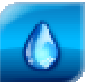

Nota-se que a cota de montante é função do armazenamento do reservatório. Já a cota de jusante pode ser função da vazão defluente ou apenas da vazão turbinada, dependendo do caso em que o vertedouro tem ou não influência, respectivamente, na elevação do canal de fuga. A altura de perda hidráulica, quando modelada de forma mais precisa, também é uma função quadrática da vazão turbinada em cada uma das máquinas.

O rendimento das turbinas, denominada de Curva Colina, é uma função bivariável da potência ou vazão turbinada e da altura de queda bruta ou líquida. A Equação 3 a seguir demonstra essa função.

$$
\eta_T = f_T\big(p \mid q, h_n \mid h_g\big) \tag{3}
$$

sendo:

- *p*: potência gerada pela unidade (MW).
- $q$ : vazão turbinada pela unidade (m<sup>3</sup>/s).
- *hn*: altura de queda líquida (m).
- *hg*: altura de queda líquida (m).

Pela dependência da vazão turbinada encontrada nas Equações 2 e 3, constata-se que não é possível isolar algebricamente a turbinagem na Equação 1. Isto significa que o cálculo da vazão turbinada, dados o armazenamento do reservatório, a vazão vertida e a geração hidrelétrica, é um processo iterativo.

Uma vez definida a função *f(.)*, pode-se construir os procedimentos de cálculo para as combinações de variáveis de entrada da política Decisão por Usina.

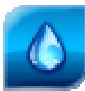

### **3.1 Geração hidrelétrica (C.1)**

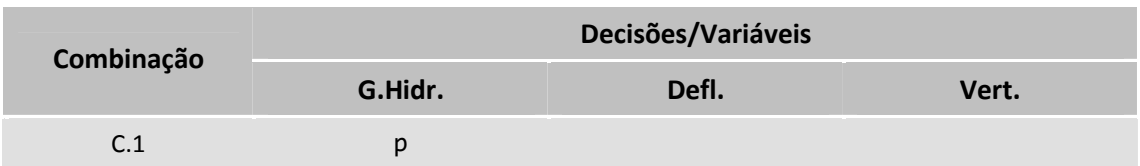

Neste caso é fornecida apenas a decisão de geração hidrelétrica "G.Hidr.".

### **Procedimento**

 $p = g(q)$  $s = 0$  $q = f(p) \leq q^{\max}$  $u = q$  $p = p^{\text{in}}$ (4)

- Geração hidrelétrica igual à entrada.
- Cálculo iterativo da vazão turbinada em função da entrada de geração hidrelétrica.
- Defluência igual à vazão turbinada.
- Vertimento nulo.
- Geração recalculada como função da vazão turbinada.

### **Observações**

Esta é a principal entrada de dados da política Decisões por Usina, fazendo uso da inversa da função de produção hidrelétrica. Os cálculos utilizam conceitos de otimização não linear durante o cálculo da vazão turbinada promovendo grande desempenho computacional, determinando um dos diferenciais do modelo HydroSimXP.

No cálculo da vazão turbinada a função inversa garante o atendimento do limite de engolimento máximo, que também é variável com a altura de queda.

Este limite de engolimento define dois resultados importantes. Primeiro, a meta de geração pode não ser factível e por isso é recalculada ao final do procedimento. Segundo, uma meta de geração hidrelétrica pode determinar vazões turbinadas diferentes, dependendo da altura de queda que esteja subordinado o conjunto Turbina/Gerador para o intervalo de cálculo.

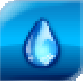

### **3.2 Geração hidrelétrica e vazão defluente (C.2)**

Neste caso são fornecidas as decisões de geração hidrelétrica "G.Hidr." e vazão defluente "Defl.".

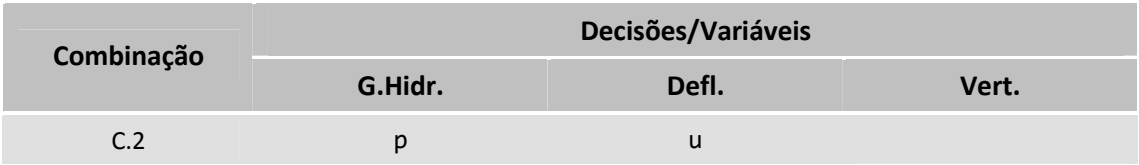

#### **Procedimento**

$$
p = pin
$$
  
\n
$$
u = uin
$$
  
\n
$$
q = \min(f(p), u)
$$
  
\n
$$
s = u - q
$$
  
\n
$$
p = g(q)
$$
\n(5)

- Geração hidrelétrica igual à entrada.
- Vazão defluente igual à entrada.
- Cálculo iterativo da vazão turbinada em função da entrada de geração hidrelétrica.
- Vazão turbinada como o menor valor entre o que atende a entrada de geração e a de vazão defluente.
- Vertimento como a diferença entre vazão defluente e turbinada.
- Geração recalculada como função da vazão turbinada.

### **Observações**

Antes da versão 1.7.9 RC8, esta combinação dava prioridade ao cálculo da vazão defluente, ignorando a decisão de geração hidrelétrica. A vazão turbinada era fixada como o máximo valor possível e o vertimento calculado como variável de folga, semelhante à combinação C.5. A partir da versão 1.7.9 RC8, faz-se a tentativa de atendimento das duas metas simultaneamente, caso haja compatibilidade.

Nota-se que a vazão turbinada pode ser recalculada como o mínimo valor entre a função inversa e da meta de vazão defluente, o que também pode alterar o valor resultante da geração hidrelétrica. Por esse motivo, a geração é recalculada ao final do procedimento.

Assim como a combinação de tipo C.1, essa combinação é bastante útil nas rotinas de programação da operação, uma vez que pode testar a compatibilidade das trajetórias de geração e vazão defluente, frente a um cenário de afluências.

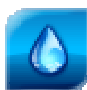

### **3.3 Geração hidrelétrica e vazões defluente e vertida (C.3)**

Neste caso são fornecidas as decisões de geração hidrelétrica "G.Hidr." e vazões defluente "Defl." e vertida "Vert.".

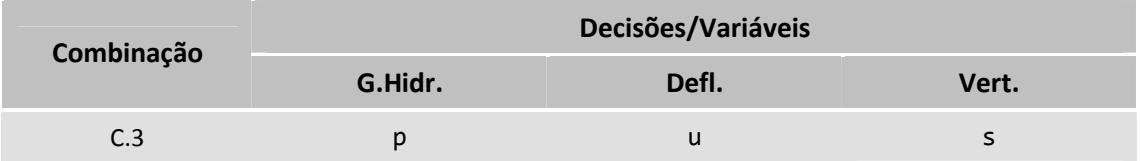

### **Procedimento**

$$
u = u^{in}
$$
  
\n
$$
s = s^{in}
$$
  
\n
$$
q = \min(u - s, q^{\max})
$$
  
\n
$$
s = \max(0, u - q)
$$
  
\n
$$
p = g(q)
$$
\n(6)

- Vazão defluente igual à entrada.
- Vazão vertida igual à entrada.
- Vazão turbinada como a diferença entre as entradas de defluência e vertimento, limitado ao seu valor máximo.
- Vertimento não nulo recalculado como a diferença entre vazão defluente e turbinada.
- Geração como função da vazão turbinada.

### **Observações**

Nota-se que neste caso particular, como pode haver incompatibilidade entre as metas de vazão turbinada (implícita) e de geração hidrelétrica, adotam-se como prioritárias as decisões de vazão: defluência, vertimento e turbinagem (implícita).

Caso a vazão turbinada implícita nos dados de entrada seja superior ao seu limite máximo, o procedimento recalcula os valores de turbinagem e vertimento, promovendo também o recálculo da variável de geração hidrelétrica.

Na visualização gráfica das trajetórias na interface de Resultados há a possibilidade de comparação de divergências entre valores de entrada e saída para as variáveis de geração, defluência e vertimento. Este recurso permite ao usuário verificar rapidamente se as metas fornecidas para a política operativa foram atendidas ao final da simulação.

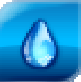

### **3.4 Geração hidrelétrica e vazão vertida (C.4)**

Neste caso são fornecidas as decisões de geração hidrelétrica "G.Hidr." e vazão vertida "Vert.".

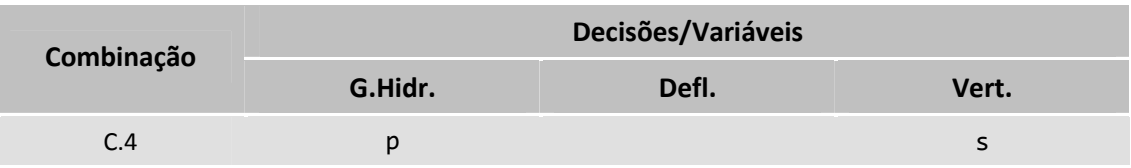

### **Procedimento**

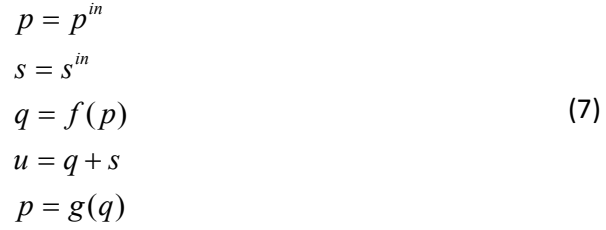

- Geração hidrelétrica igual à entrada.
- Vazão vertida igual à entrada.
- Vazão turbinada como a diferença entre as entradas de defluência e vertimento, limitado ao seu valor máximo.
- Cálculo iterativo da vazão turbinada em função da entrada de geração hidrelétrica.
- Defluência igual à soma de turbinagem e vertimento.
- Geração como função da vazão turbinada.

#### **Observações**

Esta combinação não é muito comum, mas pode ser útil em cenários de cheias nos quais há a necessidade de verificação da programação de geração frente a uma programação préexistente de vertimentos. O foco será o cálculo da vazão defluente total que atende a ambas as metas de geração e vertimento.

Assim como verificados nas combinações de tipo C.2 e C.3, note-se que a geração deve ser recalculada ao final, uma vez que pode haver limitação por restrição da vazão turbinada máxima. Em outras palavras, o procedimento testa se a meta de geração é possível de ser atendida dentro dos limites de engolimento máximo das máquinas.

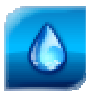

### **3.5 Vazão defluente (C.5)**

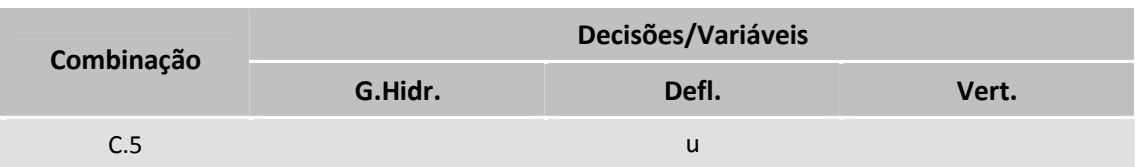

Neste caso é fornecida apenas a decisão de vazão defluente "Defl.".

### **Procedimento**

$$
u = u^{in}
$$
  
\n
$$
q = \min(u, q^{\max})
$$
  
\n
$$
s = u - q
$$
  
\n
$$
p = g(q)
$$
\n(8)

- Vazão defluente igual à entrada.
- Vazão turbinada como o menor valor entre a defluência e turbinagem máxima.
- Vertimento como a diferença entre vazão defluente e turbinada.
- Geração como função da vazão turbinada.

### **Observações**

Junto da C.1, esta é uma das entradas de dados mais utilizadas com a política Decisões por Usina. Quando não há informação sobre as decisões de vertimento, essa combinação permite reproduzir o resultado de outros modelos que tenham como resultado apenas trajetórias de vazões defluentes. Exemplos de modelos com essa característica são, por exemplo, os de controle de cheia.

Esta política foi inicialmente projetada para aceitar decisões de geração ou defluência, sendo posteriormente aprimorada para aceitar as demais combinações apresentadas neste manual.

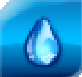

### **3.6 Vazões defluente e vertida (C.6)**

Neste caso são fornecidas as decisões de vazão defluente "Defl." e vertida "Vert.".

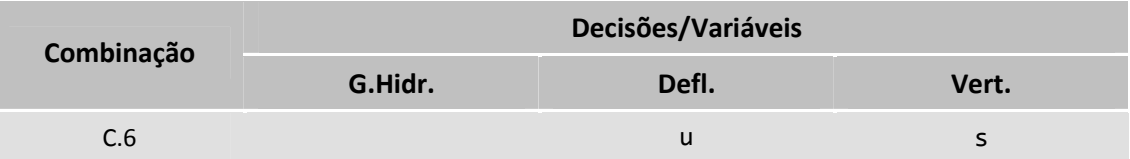

### **Procedimento**

 $q = \min(u - s, q^{\max})$  $p = g(q)$  $s = u - q$  $s = s^{\textit{in}}$  $u = u^{in}$ (9)

- Vazão defluente igual à entrada.
- Vazão vertida igual à entrada.
- Vazão turbinada como a diferença entre as entradas de defluência e vertimento, limitado ao seu valor máximo.
- Vertimento recalculado como a diferença entre vazão defluente e turbinada.
- Geração como função da vazão turbinada.

### **Observações**

Semelhante à combinação C.5, a combinação C.6 permite simular trajetórias de decisões de vazão defluente. A presença das decisões de vertimento permite decompor a vazão defluente em suas duas componentes, calculando a vazão turbinada implícita.

Como a vazão turbinada está implícita, deve-se calculá-la e confrontar com o limite de turbinamento máximo. Por esse motivo a variável de vazão vertida deve ser recalculada para compatibilidade com a defluência.

Assim como para a combinação C.5, este tipo de combinação é útil para a integração ou análise de modelos baseados em resposta de vazão defluente. Além disso, pode-se simular cenários de trajetórias de operação verificada, tornando o HydroSimXP um modelo de análise de cenários de pós-operação.

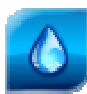

### **3.7 Vazão vertida (C.7)**

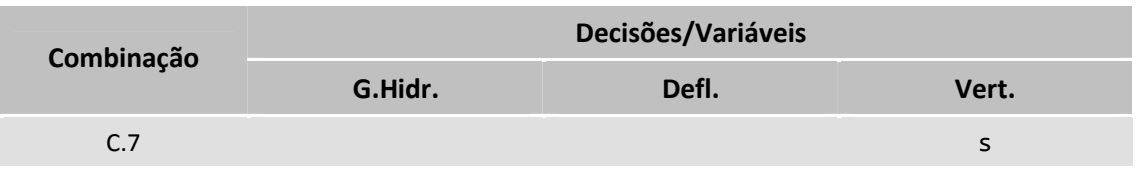

Neste caso é fornecida apenas a decisão de vazão vertida "Vert.".

### **Procedimento**

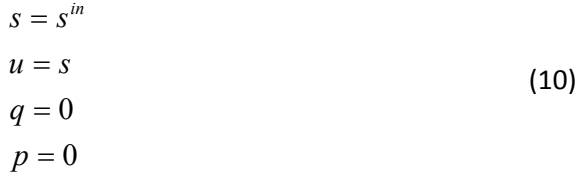

- Vazão vertida igual à entrada.
- Vazão defluente igual à vertida.
- Vazão turbinada nula.
- Geração nula.

### **Observações**

Esta é uma combinação pouco usual e antes da versão 1.7.9 RC8 era tratada como um caso particular da combinação C.8, apresentada na subseção a seguir, de ausência de decisões de geração ou defluência.

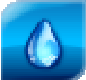

### **3.8 Nenhuma decisão (C.8)**

Neste caso não há decisões, adota-se como regra tentar manter o nível do reservatório.

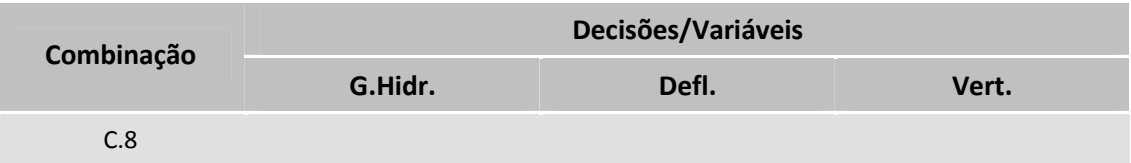

### **Procedimento**

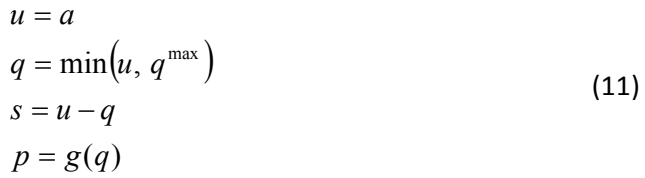

- Vazão defluente igual à vazão afluente.
- Vazão turbinada como o menor valor entre a defluência e turbinagem máxima.
- Vertimento como a diferença entre vazão defluente e turbinada.
- Geração como função da vazão turbinada.

#### **Observações**

Essa combinação está presente desde o lançamento da política operativa "Decisão por Usina". O objetivo foi de permitir a simulação, mesmo com a ausência de decisões.

A regra implícita é de manter constante o armazenamento do reservatório, igualando a defluência ao valor da afluência. Essa regra tem resultados interessantes, uma vez que é possível avaliar rapidamente a disponibilidade de geração para um cenário de vazões afluentes, sem alteração nos níveis iniciais dos reservatórios.

Numericamente, nota-se que o procedimento de cálculo da combinação C.8 é semelhante à combinação C.5, fazendo-se a decisão de defluência ser numericamente igual à vazão afluente. No entanto, as vazões afluentes não são conhecidas durante o preenchimento dos dados de entrada. Logo, esta funcionalidade ocorre durante a simulação, sendo uma automação que traz ganhos de produtividade ao usuário do modelo HydroSimXP.

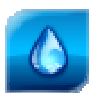

### **3.9 Quadro de resumo**

Podem-se agrupar todos os procedimentos conforme demonstrado no Quadro 2 a seguir. Para os procedimentos em que possa haver o recálculo de alguma variável, colocam-se duas anotações nas linhas de Resultados.

*Quadro 2. Resumo das combinações de decisões para as variáveis da política Decisão por Usina.* 

| Comb.          | <b>Dados</b>                      |               |         | <b>Resultados</b>                  |                                       |                     |                                                  |
|----------------|-----------------------------------|---------------|---------|------------------------------------|---------------------------------------|---------------------|--------------------------------------------------|
|                | G.Hidr.                           | Defl.         | Vert.   | $\mathsf{p}$                       | $\sf u$                               | $\mathbf q$         | $\mathsf{s}$                                     |
| $\mathsf{C}.1$ | $\mathsf{p}% _{T}=\mathsf{p}_{T}$ |               |         | $p^{\rm in}$                       | $\mathsf{q}$                          | f(p)                | 0                                                |
| $C.2\,$        | $\mathsf{p}% _{T}=\mathsf{p}_{T}$ | $\mathsf{u}$  |         | $\mathsf{p}^{\texttt{in}}$<br>g(q) | $\mathsf{u}^{\ensuremath{\text{in}}}$ | min(f(p), u)        | $u - q$                                          |
| C.3            | $\mathsf{p}% _{T}=\mathsf{p}_{T}$ | $\mathsf{u}%$ | $\sf s$ | g(q)                               | $u^{in}$                              | $min(u-s, q^{max})$ | $s^{in}$<br>$max(0, u-q)$                        |
| C.4            | $\mathsf{p}% _{T}=\mathsf{p}_{T}$ |               | $\sf s$ | $\mathsf{p}^{\text{in}}$           | $q + s$                               | f(p)                | $s^{in}$                                         |
| C.5            |                                   | $\mathsf{u}$  |         | g(q)                               | $u^{in}$                              | $min(u, q^{max})$   | $u - q$                                          |
| C.6            |                                   | $\mathsf{u}$  | $\sf s$ | g(q)                               | $u^{in}$                              | $min(u-s, q^{max})$ | $\mathsf{s}^{\ensuremath{\text{in}}}$<br>$u - q$ |
| C.7            |                                   |               | $\sf s$ | $\theta$                           | $\sf s$                               | 0                   | $s^{in}$                                         |
| $\mbox{C.8}$   |                                   |               |         | g(q)                               | a                                     | $min(u, q^{max})$   | $u - q$                                          |

A marcação com cores diferentes tem por objetivo demonstrar em quais variáveis dos resultados os valores devem ser iguais aos de entrada.

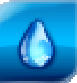

## **4 Estudo de Demonstração**

Nesta seção serão apresentados exemplos de demonstração do resultado do procedimento de cálculo das variáveis, conforme apresentado anteriormente.

Os exemplos fazem parte do estudo "Demo Pol Decisions" que é distribuído na instalação e atualizações do HydroExpert a partir de sua versão 1.7.9 RC8.

No Quadro 3 a seguir, apresenta-se um resumo dos exemplos de combinações e algumas variações, separados em Dados e Resultados. A cor verde clara demonstra como dados de entrada as decisões/metas fornecidas e os resultados como os valores obtidos após a simulação do estudo. Quando há divergência entre entrada e resultados, faz-se uma marcação com cor diferente nos resultados.

*Quadro 3. Resumo dos exemplos de entrada de dados para cada um dos tipos de combinações e os respectivos resultados.* 

| Comb. | <b>Dados</b> |       |       | <b>Resultados</b> |              |       |          |
|-------|--------------|-------|-------|-------------------|--------------|-------|----------|
|       | G.Hidr.      | Defl. | Vert. | p                 | $\mathbf{u}$ | q     | $\sf{s}$ |
| C.1   | 50           |       |       | 50.0              | 166          | 166.0 | 0.0      |
| C.2   | 50           | 200   |       | 50.0              | 200          | 166.8 | 33.2     |
| C.3   | 50           | 200   | 50    | 44.6              | 200          | 150.0 | 50.0     |
| C.4   | 50           |       | 50    | 50.0              | 217.4        | 167.4 | 50.0     |
| C.5   |              | 200   |       | 60.2              | 200          | 200.0 | 0.0      |
| C.6   |              | 200   | 50    | 44.4              | 200          | 150.0 | 50.0     |
| C.7   |              |       | 50    | 1.4               | 55           | 5.0   | 50.0     |
| C.8   |              |       |       | 15.6              | 55           | 55.0  | 0.0      |
| V.1   | 50           | 100   |       | 28.4              | 100          | 100.0 | 0.0      |
| V.2   | 50           | 500   |       | 50.0              | 500          | 172.4 | 327.6    |
| V.3   |              | 500   | 50    | 99.1              | 500          | 345.0 | 155.0    |

Para cada uma das combinações e algumas variações, faz-se a seguir uma descrição dos resultados obtidos.

### **C.1: geração hidrelétrica**

Para a combinação do tipo C.1, verifica-se que a vazão turbinada de 166.0 m<sup>3</sup>/s foi determinada de forma a atender a decisão/meta de 50 MW fornecida como entrada de dados. Seguindo o procedimento, o vertimento é nulo e a vazão defluente é numericamente igual à turbinagem.

### **C.2: geração hidrelétrica e vazão defluente**

A combinação de tipo C.2 traz resultados diferentes de versões anteriores à 1.7.9 RC8. Neste exemplo, verifica-se que as metas de geração (50 MW) e defluência (200 m<sup>3</sup>/s) foram atendidas nos resultados. Para isso, o procedimento determinou uma vazão turbinada compatível de 166.8 m<sup>3</sup>/s e um vertimento complementar de 33.2 m<sup>3</sup>/s.

### **V.1: geração hidrelétrica e vazão defluente**

Para a variação V.1, nota-se que a vazão defluente é inferior ao valor necessário de turbinagem para se alcançar a meta de geração de 50 MW. Este exemplo, demonstra um caso no qual as duas decisões fornecidas são incompatíveis. Como padrão, adota-se como prioritária a meta de vazão, que no caso é a vazão defluente. Logo, nos resultados a vazão defluente e a vazão turbinada são iguais a 100 m<sup>3</sup>/s, determinando o vertimento como nulo.

### **V.2: geração hidrelétrica e vazão defluente**

A variação V.2 apresenta um exemplo no qual as decisões de geração (50 MW) e vazão defluente (500 m $3/5$ ) são compatíveis e podem ser atendidas. Para isso, deve-se calcular o valor de vazão vertida de 327.6 m<sup>3</sup>/s como complemento.

### **C.3: geração hidrelétrica e vazões defluente e vertida**

Para a combinação do tipo C.3, adotam-se como prioritárias as decisões em vazão, ou seja, vazão defluente (200 m $3/$ s) e vazão vertida (50 m $3/$ s). Implicitamente, essas duas decisões definem a vazão turbinada de 150 m $3$ /s. Nos resultados, em cor diferente, verifica-se que essa turbinagem define uma resposta de 44.6 MW, menor do que a meta de 50 MW.

### **C.4: geração hidrelétrica e vazão vertida**

A combinação do tipo C.4 é semelhante à C.1, tendo como diferença apenas a inclusão de vertimento de 50 m<sup>3</sup>/s nos resultados. Esse valor é adicionado à vazão turbinada (167.4 m<sup>3</sup>/s) para compor a vazão defluente (217.4 m $3/s$ ).

### **C.5: vazão defluente**

A combinação de tipo C.5 impõe o valor de defluência de 200 m<sup>3</sup>/s. Como esse valor é menor que o engolimento máximo, a vazão turbinada é igualada ao valor de 200 m $^3/s$ , sem vertimento. Como resultado obtém-se a geração de 60.2 MW.

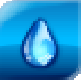

### **C.6: vazões defluente e vertida**

Semelhante à combinação de tipo C.5, a combinação C.6 possui como resultado de vazão turbinada (150 m<sup>3</sup>/s), implicitamente definida pelas decisões de defluência (200 m<sup>3</sup>/s) e vertimento (50 m<sup>3</sup>/s). A geração resultante é de 44.4 MW.

### **V.3: vazões defluente e vertida**

A variação V.3 demonstra um caso no qual a decisão de vertimento (50 m $\frac{3}{5}$ ) foi recalculada para atender a decisão de defluência (500 m<sup>3</sup>/s). A vazão turbinada foi calculada para ser igual ao limite máximo (345.0 m $3/$ s), o que impõe o recálculo do vertimento para 155 m $3/$ s. A geração de 99.1 MW reflete a condição de turbinagem no valor máximo.

### **C.7: vazão vertida**

O procedimento para a combinação de tipo C.7 é bastante simples, uma vez que o vertimento (50 m $<sup>3</sup>/s$ ) será atendido fazendo a vazão defluente com o mesmo valor. No entanto, para a</sup> UHE Jurumirim, há uma restrição de defluência mínima de 55 m $<sup>3</sup>/s$ . Logo, verifica-se que a</sup> meta de vertimento foi atendida e a defluência mínima (55 m $\frac{3}{5}$ ) foi atendida aumentando-se a vazão turbinada em 5 m<sup>3</sup>/s. Este é um exemplo de composição dos dados de entrada e dos resultados que são verificados no Modo de Simulação Automático, ou seja, as variáveis podem sofrer alterações, comparadas aos procedimentos deste manual, para atender outras restrições do gerenciadas pela ativação do Modo de Simulação.

### **C.8: nenhuma decisão**

Na falta de decisões, representada pela combinação de tipo C.8, adota-se a regra de manter o nível do reservatório. No estudo de demonstração, as vazões afluentes são nulas. Logo, verifica-se nos resultados o atendimento da vazão defluente mínima, devido ao Modo de Simulação Automático. Caso o modo for alterado para Manual, a defluência seria nula e o nível do reservatório seria mantido constante.

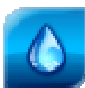

# **5 Referências Bibliográficas**

CICOGNA, Marcelo Augusto. **Modelo de planejamento da operação energética de sistemas hidrotérmicos a usinas individualizadas orientado por objetos.** 1999. 217 p. Dissertação (Mestrado)- Faculdade de Engenharia Elétrica e Computação, Universidade Estadual de Campinas, Campinas, 1999.

HYDROBYTE SOFTWARE. **HydroSim XP**: Manual do Usuário. [S.I.: s.n.]. 2011. 26 p. Disponível em: <www.hydrobyte.com.br>. Acesso em: 11 jun. 2012.

HYDROBYTE SOFTWARE. **HydroSim XP**: Manual de Metodologia. [S.I.: s.n.]. 2011. 19 p. Disponível em: <www.hydrobyte.com.br>. Acesso em: 11 jun. 2012.

# **6 Histórico das Revisões**

Controle de conteúdo das revisões deste documento.

*Quadro 4. Controle de versões.* 

| Versão | Data       | Anotação                                                  |
|--------|------------|-----------------------------------------------------------|
| 1.2    | 25/04/2023 | Pequenas correções em equações (5) e texto do manual.     |
| 1.1    | 14/04/2023 | Pequenas correções no manual.                             |
| 1.0    | 13/04/2023 | Versão de lançamento do documento. HydroExpert 1.7.9 RC8. |